## 5101T 別紙 「CLIコマンドリスト」

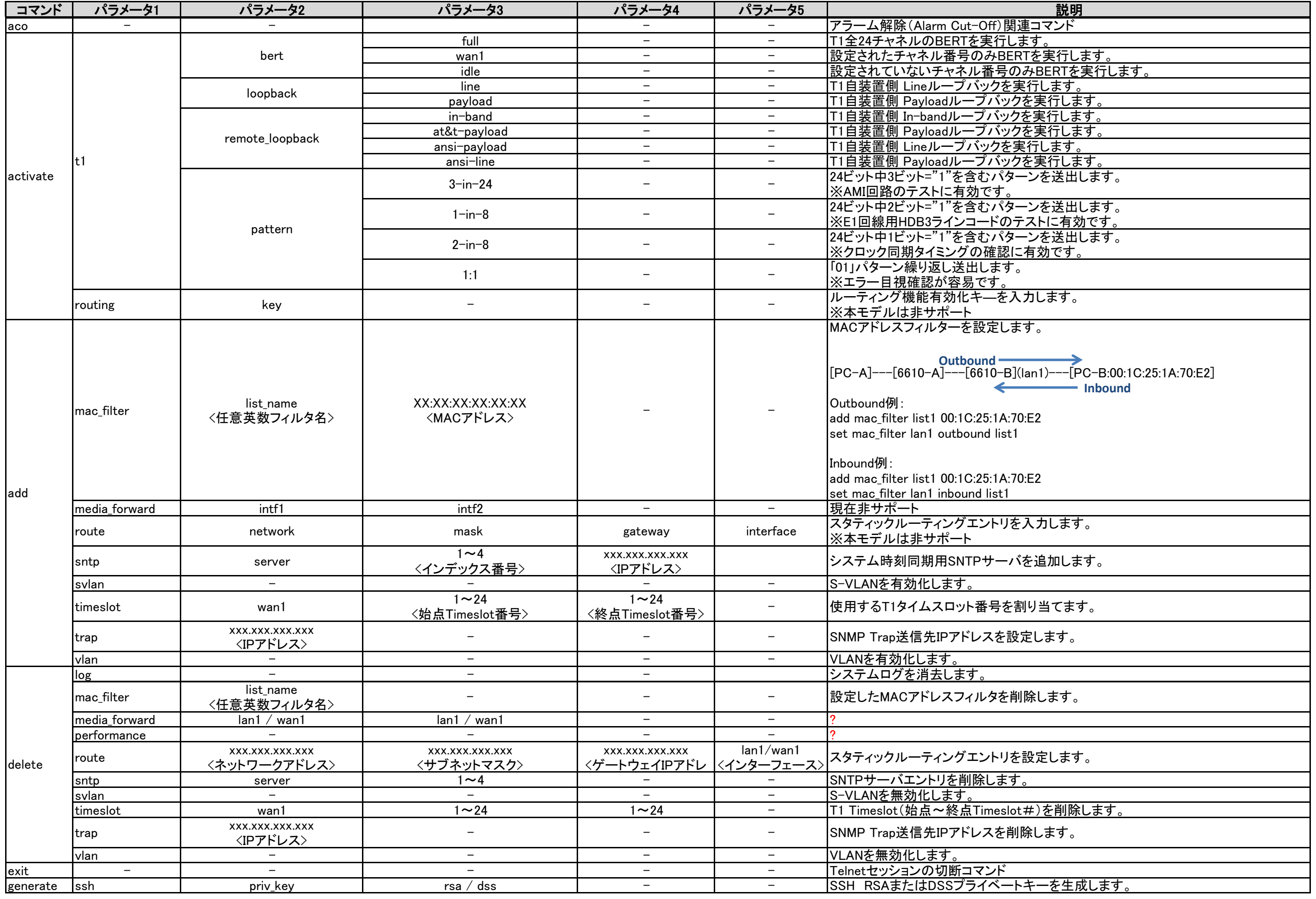

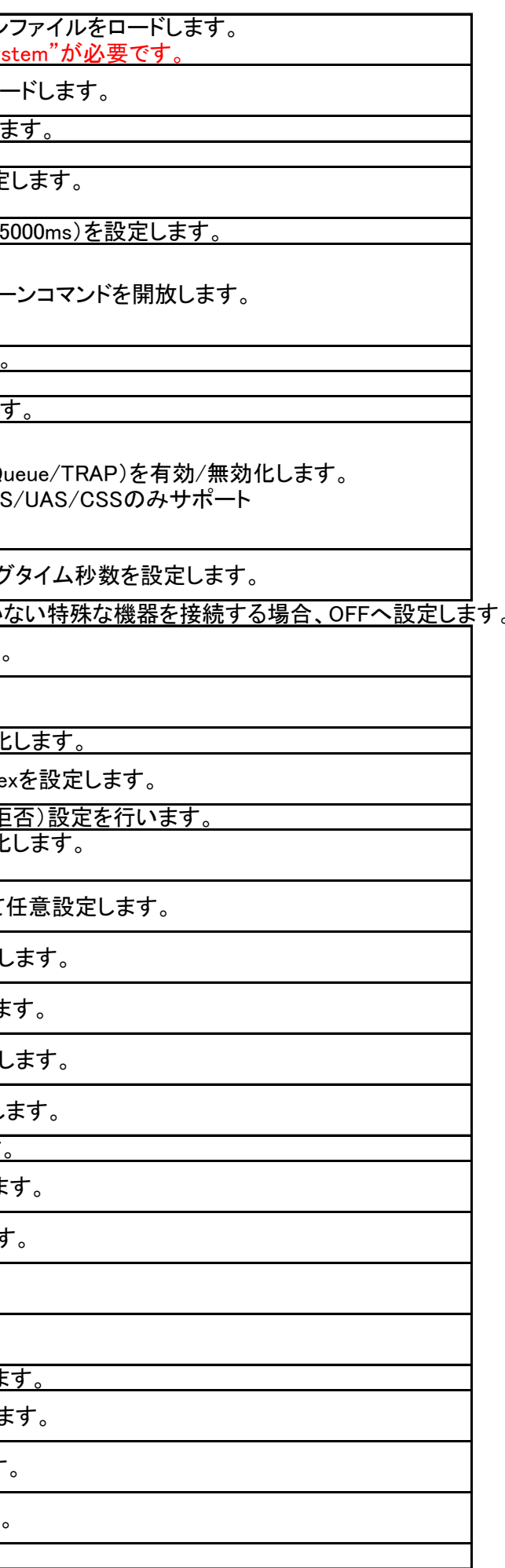

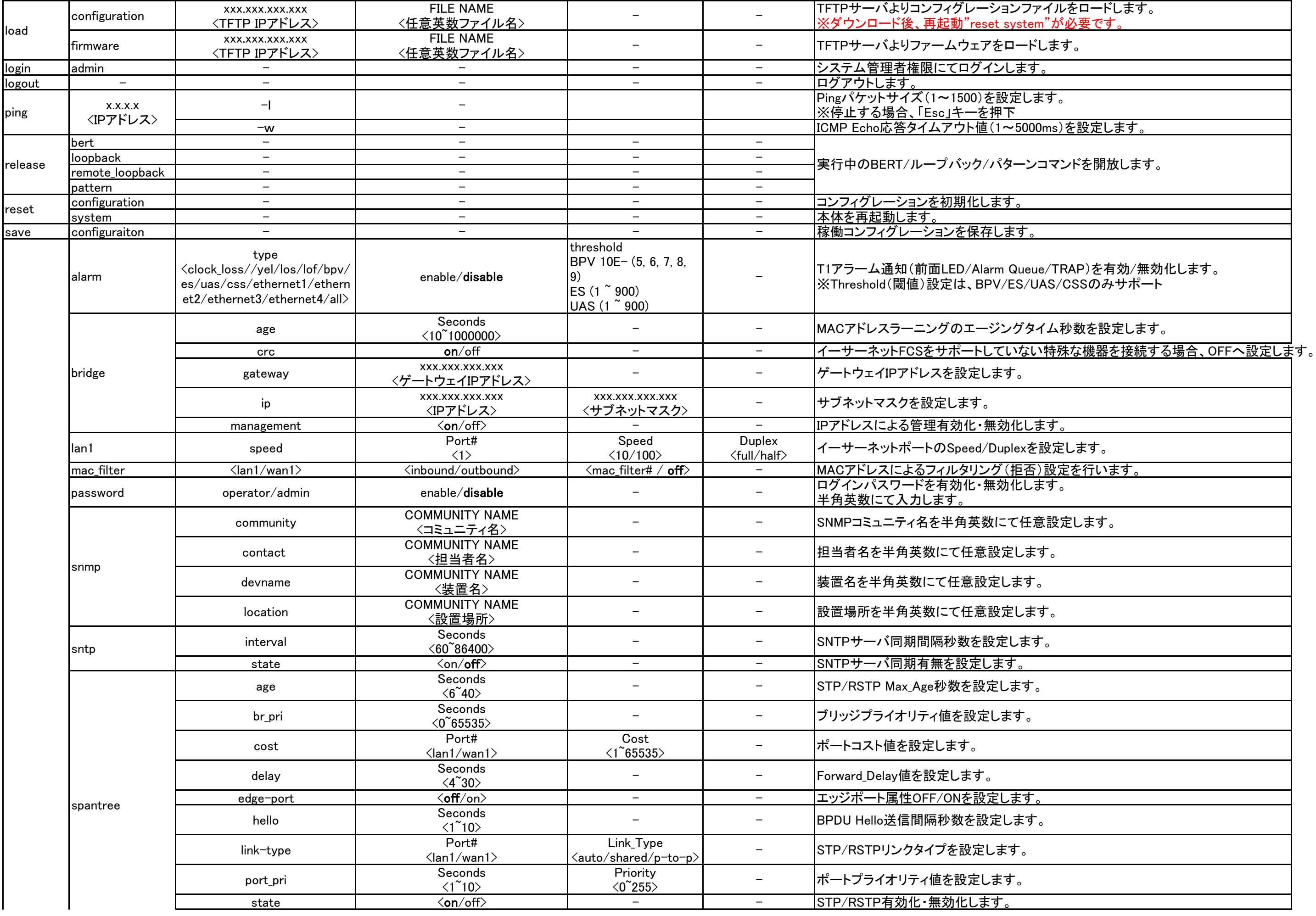

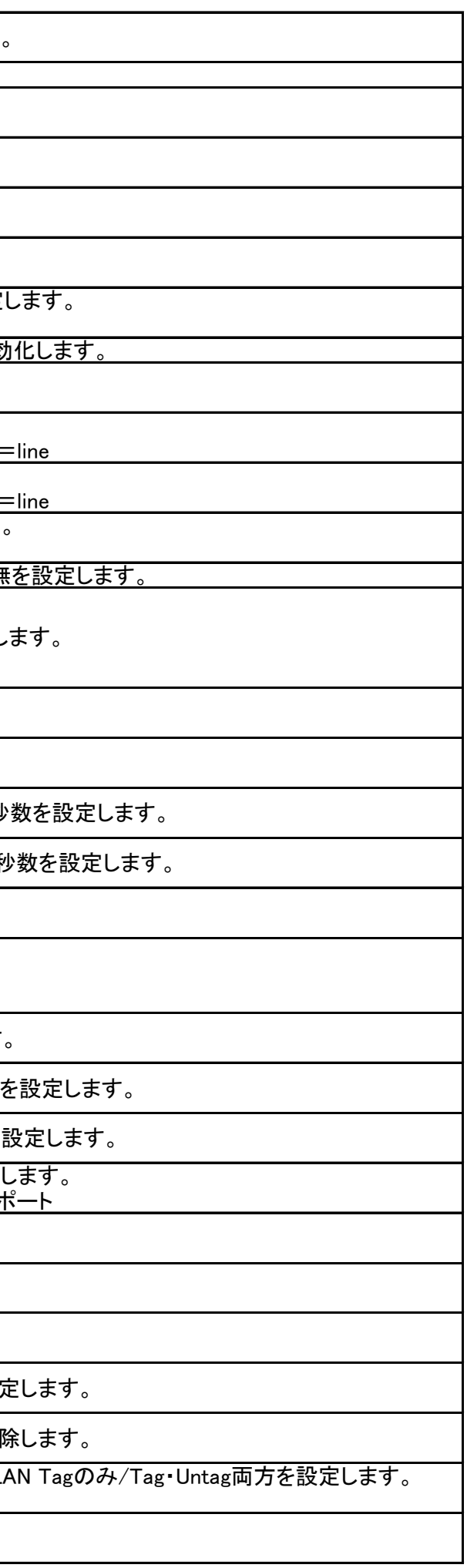

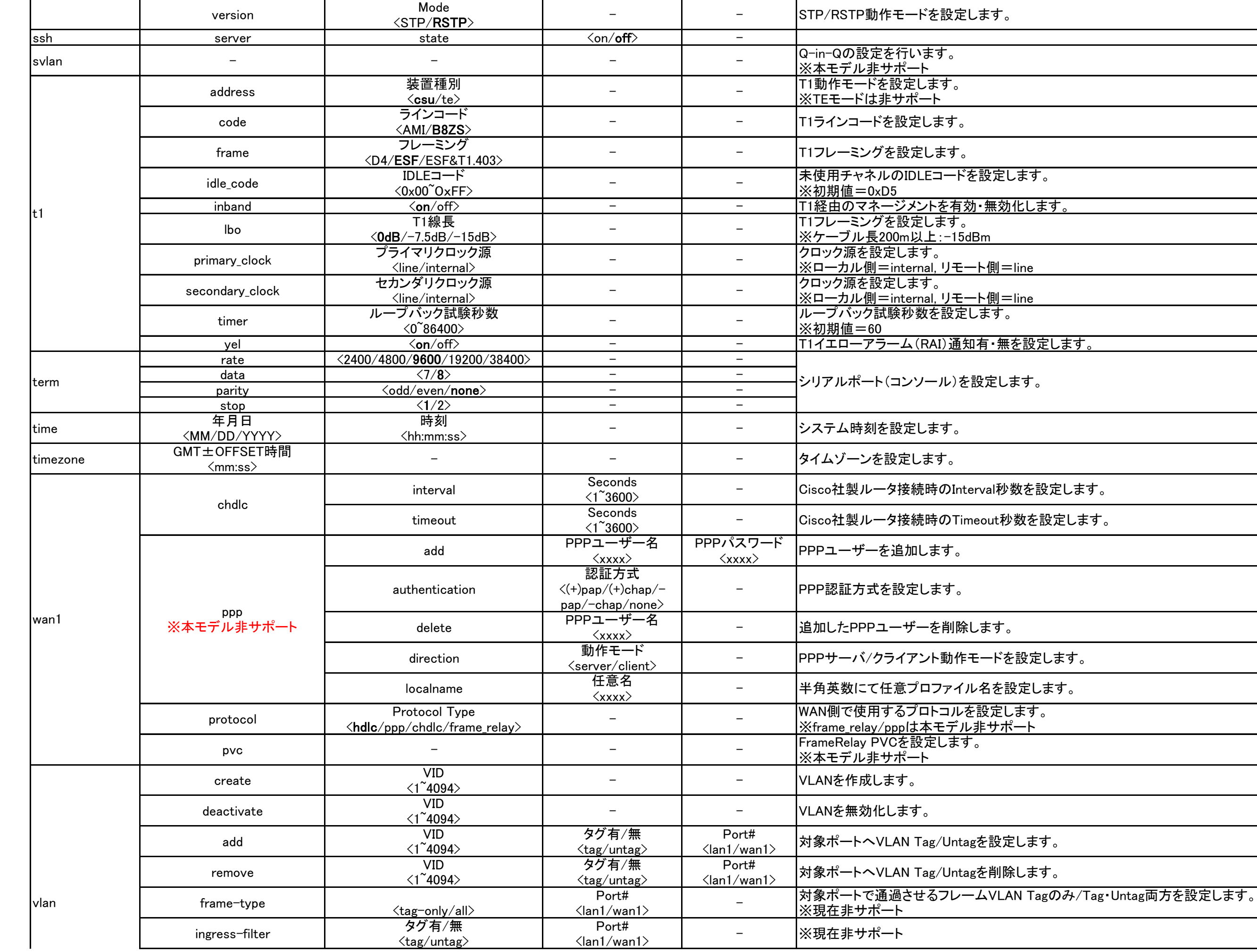

set

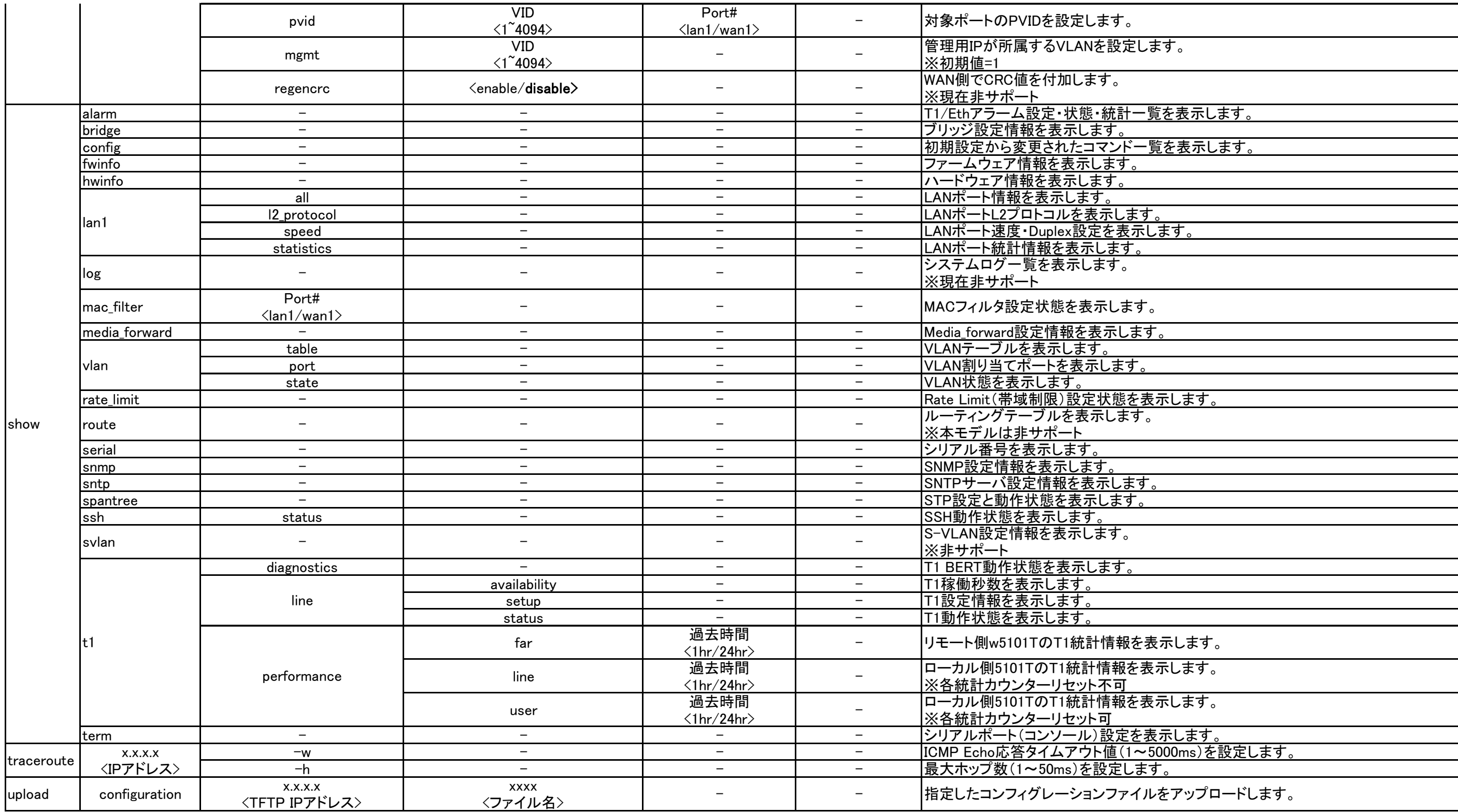